# **GOPACS**

## **UFTP messages for flex trading with Capacity Limit Contracts at GOPACS**

GOPACS supports flex trading with Capacity Limit Contracts (*capaciteitsbeperkende contracten* or *lange termijncontracten*) through the exchange of Shapeshifter UFTP messages.

The Trading Company has to build an interface to send messages through API to the Grid operator and an endpoint to receive messages through API from the Grid operator.

The implementation must be compliant to the UFTP-specification: [https://github.com/shapeshifter/shapeshifter-specification.](https://github.com/shapeshifter/shapeshifter-specification) Currently GOPACS supports version 3.0.0 of the specification with some restrictions which are described separately in this document.

To aid in building a compliant implementation GOPACS has built a open source library.

- GOPACS library <https://github.com/shapeshifter/shapeshifter-library> (when GOPACS will release the 1.0 version, use the Main version)
- Main library <https://github.com/shapeshifter/shapeshifter-library>

When implementing the protocol, make sure the implementation is compliant to the GOPACS specifications as described in this document. All CLC traffic must be uniform in order to make sure that every participant is able to communicate with each other.

GOPACS uses (in this documentation) the term Trading Company for every participant that has a contract with the Grid Company. In the UFTP specification the term AGR (aggregator) is used, and in some Capacity Limit Contracts the term CSP is used.

### **Table of contents**

- Usage UFTP protocol for CLC
- GOPACS environments
- Participant API ('Address book')
	- o Response statuses
- GOPACS on behalf of a Grid Company or Trading Company
- **SignedMessage** 
	- o Response statuses
- FlexRequest
	- o FlexRequestResponse
- FlexOffer
- FlexOrder
	- o FlexOrderResponse
- Other message types
- GOPACS implementation specifics

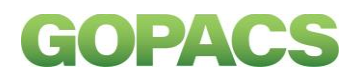

## **Usage UFTP protocol for CLC**

Overview of the GOPACS and UFTP message exchange:

The part where the URL and the public key is retrieved, is GOPACS/CLC specific.

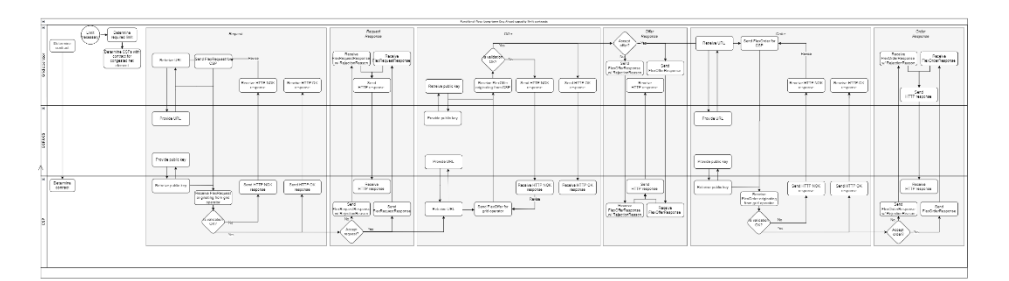

### **GOPACS environments**

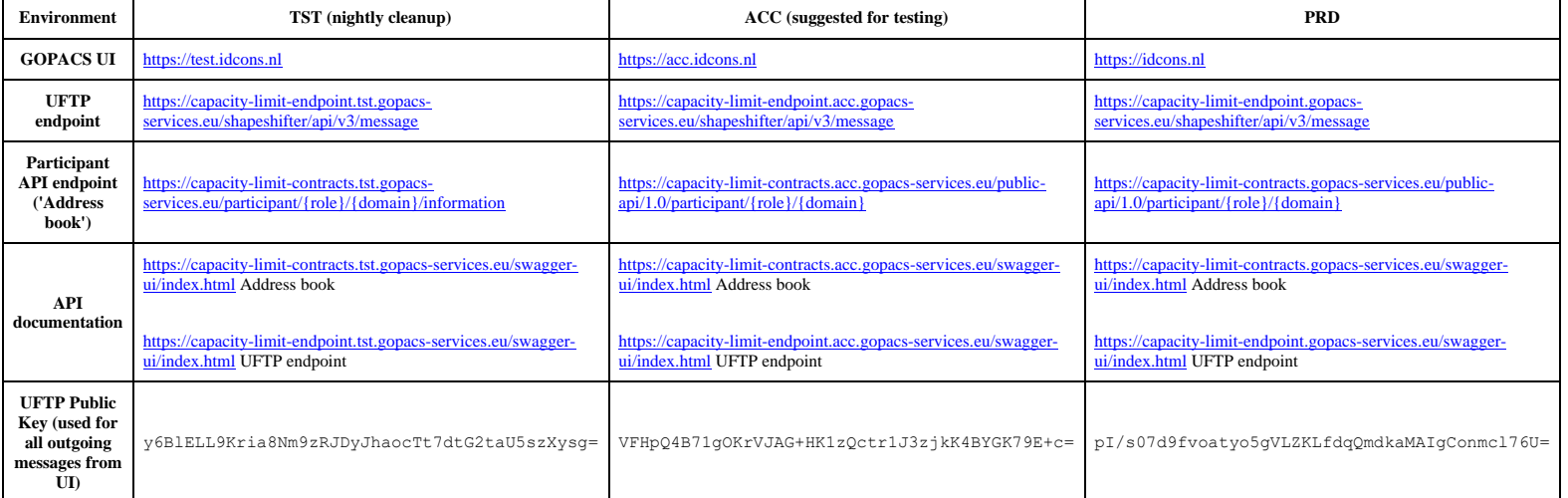

## **Participant API ('Address book')**

DNS discovery as described in the UFTP specification is currently not supported by GOPACS.

GOPACS provides an alternative API for discovery of UFTP participant information: the Participant API.

Example Participant API request:

```
GET /public-api/1.0/participant/DSO/example.com HTTP/1.1
Accept: application/json
```
Example Participant API response:

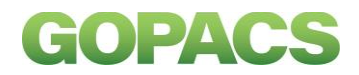

```
HTTP/1.1 200 OK
Content-Type: application/json
{
   "domain": "example.com",
   "publicKey": "VFHpQ4B71gOKrVJAG+HK1zQctr1J3zjkK4BYGK79E+c=",
   "endpoint": "https://uftp.example.com/shapeshifter/v3/message"
}
```
#### **Response statuses**

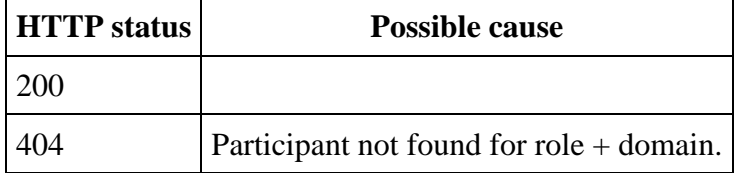

## **GOPACS on behalf of a Grid Company or Trading Company**

If a Grid Company or Trading Company doesn't have their own UFTP API, they can use the GOPACS platform [\(https://idcons.nl/](https://idcons.nl/)) to send and receive messages on their behalf. In this case, the UFTP messages are delivered to a GOPACS endpoint and GOPACS responds on behalf of that participant.

If GOPACS sends a message on behalf of a participant, the SenderDomain is always the UFTP domain of the actual (original) Grid Company or Trading Company, not GOPACS.

## **SignedMessage**

Example of a SignedMessage HTTP request (some headers omitted for clarity):

```
POST /shapeshifter/api/v3/message HTTP/1.1
Content-Type: text/xml
<SignedMessage
   SenderDomain="dso.nl"
   SenderRole="DSO"
   Body="..."/>
```
**Attribute GOPACS expectation**

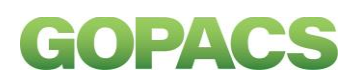

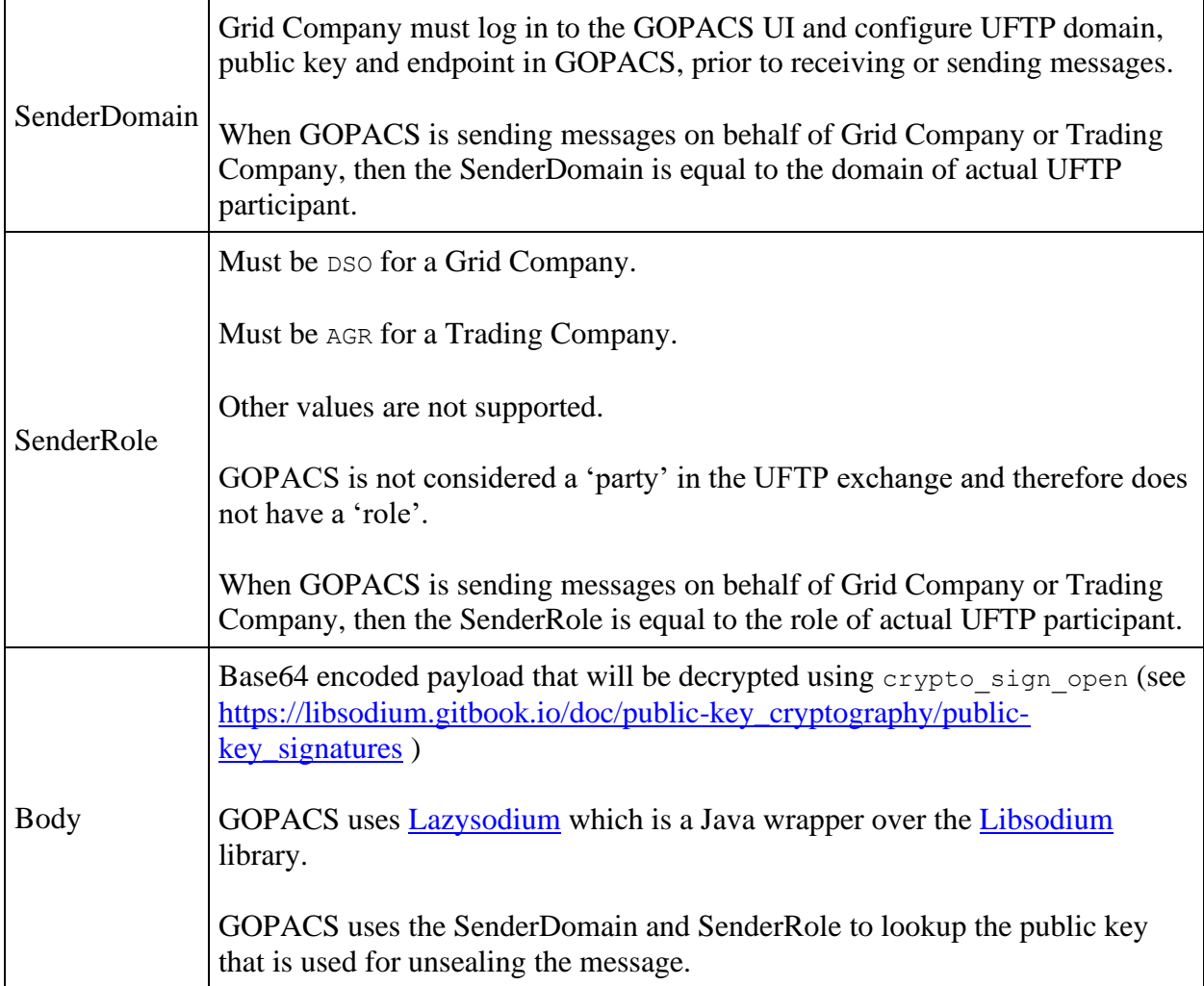

### **Response statuses**

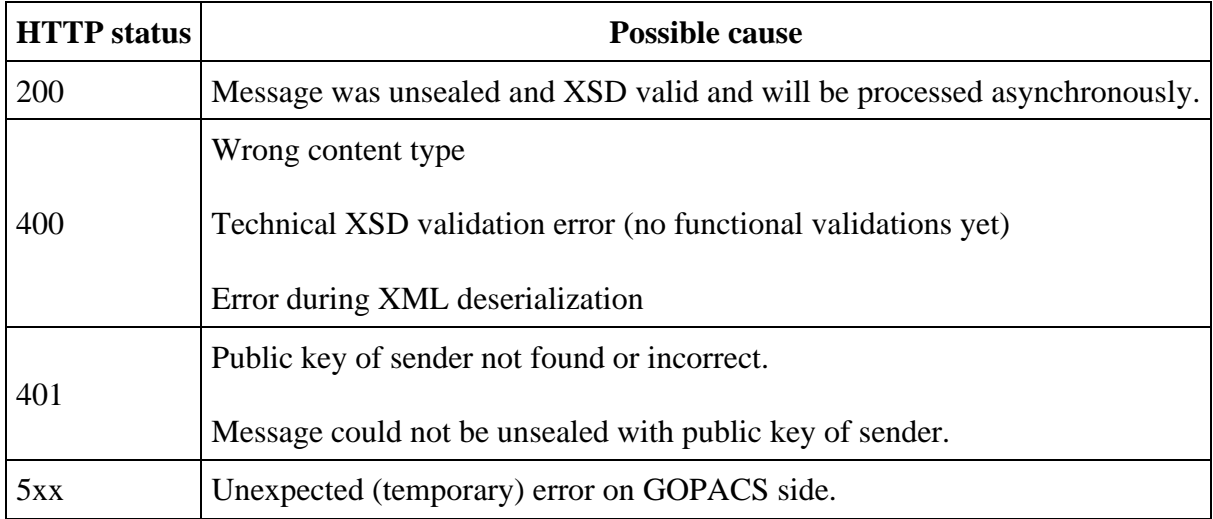

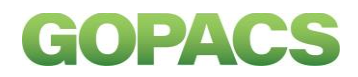

## **FlexRequest**

Sent by the Grid Company to the Trading Company.

#### Example FlexRequest:

```
<FlexRequest
  Version="3.0.0"
  SenderDomain="dso.nl"
  RecipientDomain="agr.nl"
  TimeStamp="2021-10-29T06:54:26.861Z"
  MessageID="d3ae4836-55b1-4084-b54e-34107b22648c"
  ConversationID="48cdc3d2-56c0-436c-8d5a-6f6cc3dc538d"
   ISP-Duration="PT15M"
  TimeZone="Europe/Amsterdam"
  Period="2021-10-30"
  ContractID="A-AA-A-12345"
  CongestionPoint="ean.265987182507322951"
  Revision="1"
  ExpirationDateTime="2021-10-29T22:15:00.0000Z">
  <ISP Disposition="Requested" MinPower="0" MaxPower="50000000" Start="48" 
Duration="1"/>
  <ISP Disposition="Requested" MinPower="0" MaxPower="50000000" Start="49" 
Duration="1"/>
  <ISP Disposition="Requested" MinPower="0" MaxPower="50000000" Start="50" 
Duration="1"/>
  <ISP Disposition="Requested" MinPower="0" MaxPower="50000000" Start="51" 
Duration="1"/>
</FlexRequest>
```
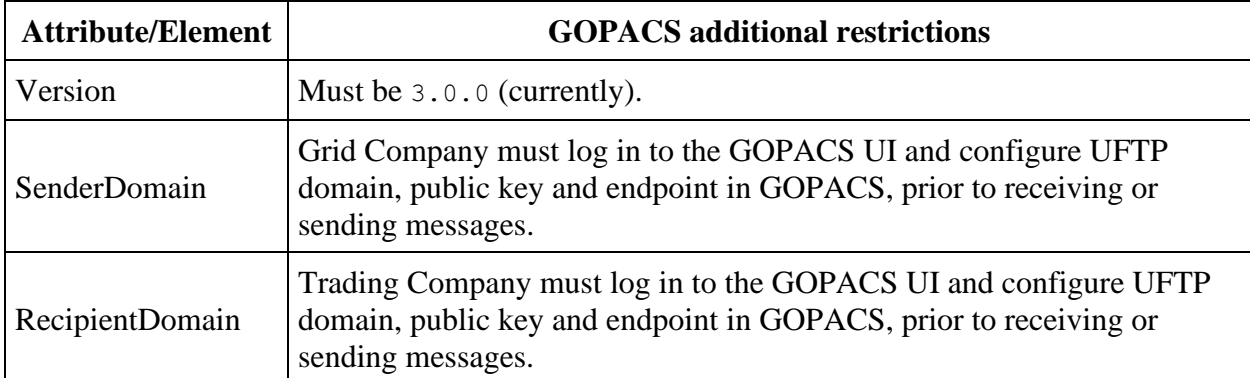

All the validations from the UFTP specification apply. On top of that GOPACS has some additional restrictions with respect to the usage of UFTP message for CLC:

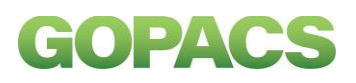

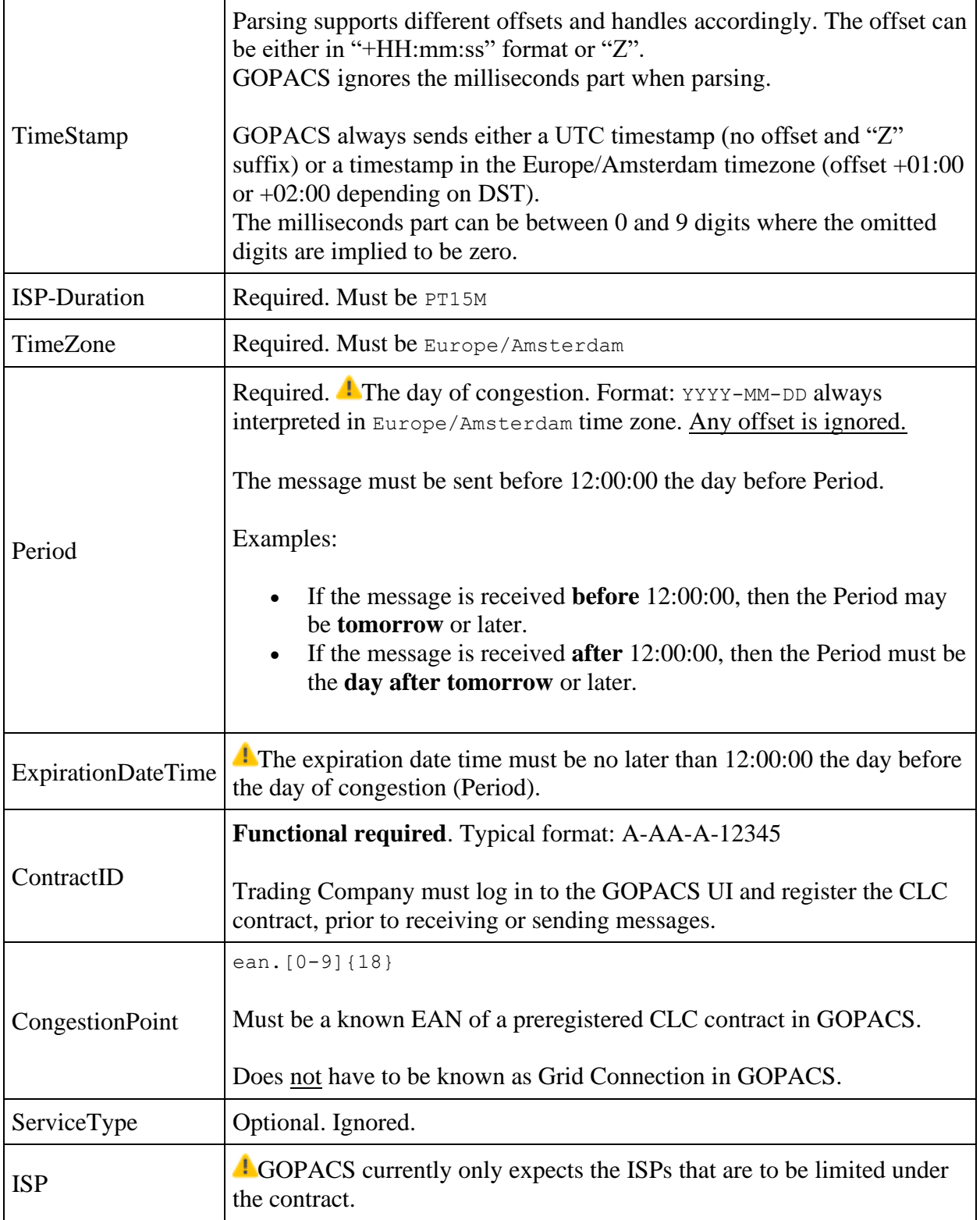

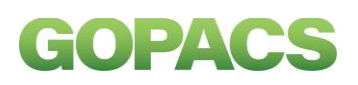

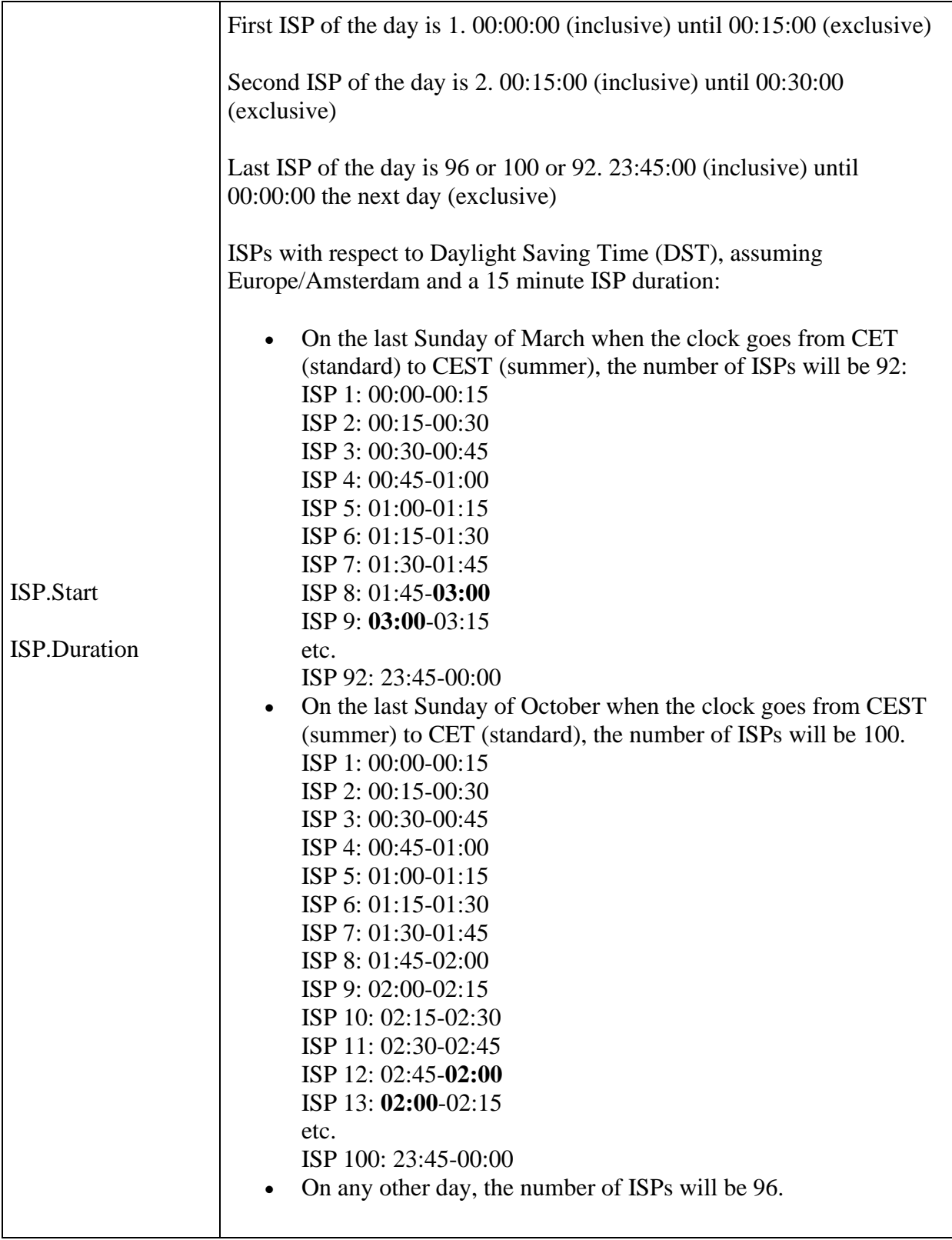

## GOPACS

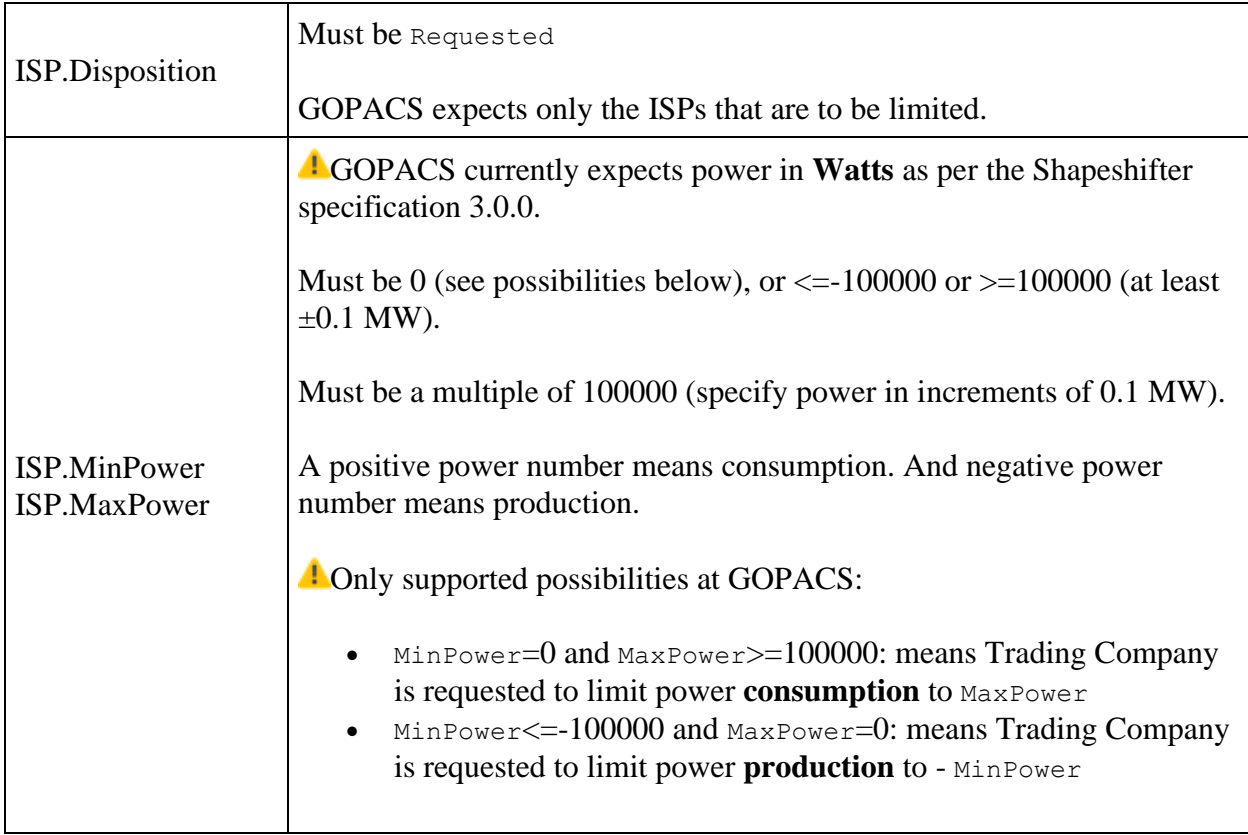

### **FlexRequestResponse**

#### Example FlexRequestResponse:

```
<FlexRequestResponse
  Version="3.0.0"
   SenderDomain="agr.nl"
  RecipientDomain="dso.nl"
   TimeStamp="2021-10-29T06:54:36.4437962Z"
  MessageID="7f0f4e68-f842-4b92-911e-b26f85525067"
  ConversationID="48cdc3d2-56c0-436c-8d5a-6f6cc3dc538d"
   Result="Accepted"
   FlexRequestMessageID="d3ae4836-55b1-4084-b54e-34107b22648c"/>
```
#### Or when it is rejected:

```
<FlexRequestResponse
  Version="3.0.0"
   SenderDomain="aggregator.org"
   RecipientDomain="uftp.dso.nl"
   TimeStamp="2021-10-29T06:54:36.4437962Z"
  MessageID="7f0f4e68-f842-4b92-911e-b26f85525067"
  ConversationID="48cdc3d2-56c0-436c-8d5a-6f6cc3dc538d"
   Result="Rejected"
   RejectionReason="Reference Period mismatch"
   FlexRequestMessageID="d3ae4836-55b1-4084-b54e-34107b22648c"/>
```
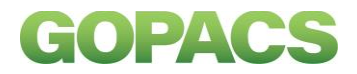

### **FlexOffer**

Sent by the Trading Company to the Grid Company as answer to a FlexRequest.

Example FlexOffer:

```
<FlexOffer 
   SenderDomain="agr.nl" 
  RecipientDomain="dso.nl"
  TimeStamp="2021-10-29T06:54:36.8868538Z"
  MessageID="338ed243-5517-4400-962e-2b7b812c468c"
  ConversationID="48cdc3d2-56c0-436c-8d5a-6f6cc3dc538d" 
   ISP-Duration="PT15M"
  TimeZone="Europe/Amsterdam" 
  Period="2021-10-30"
  CongestionPoint="ean.265987182507322951"
  ExpirationDateTime="2021-10-29T10:30:00Z"
  FlexRequestMessageID="d3ae4836-55b1-4084-b54e-34107b22648c" 
  ContractID="A-AA-A-12345"
   BaselineReference="" 
  Currency="EUR">
   <OfferOption OptionReference="ba40a5f8-849b-4fe6-958f-e628a1653558" 
     Price="0">
    <ISP Power="50000000" Start="58"/>
     <ISP Power="50000000" Start="59"/>
     <ISP Power="50000000" Start="60"/>
     <ISP Power="50000000" Start="61"/>
   </OfferOption>
</FlexOffer>
```
Unsolicited FlexOffer messages are rejected by GOPACS. There must always be a preceding FlexRequest.

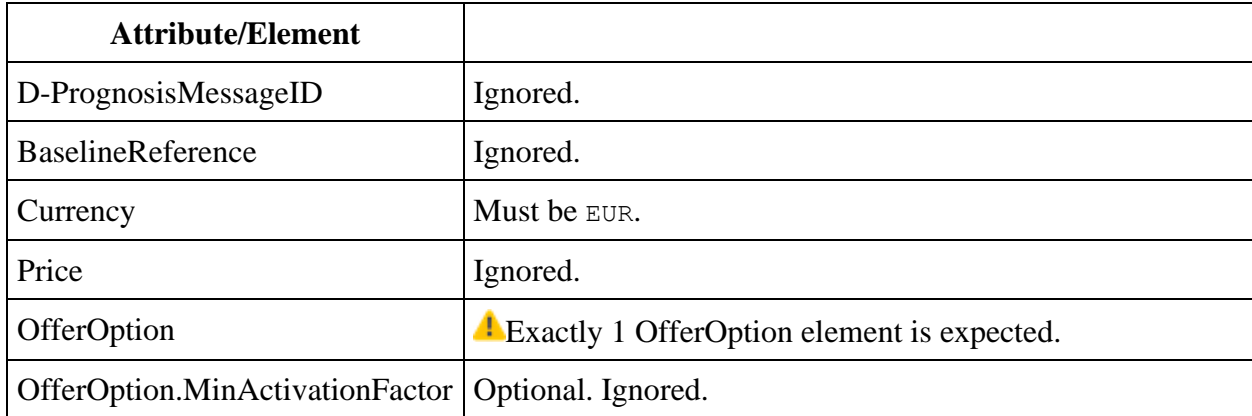

At most 1 FlexOffer message may be sent as part of a conversation. All successive FlexOffer messages will be rejected by GOPACS.

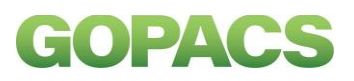

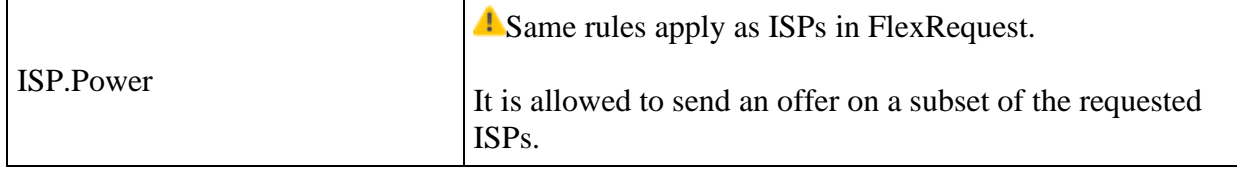

Other attributes like Period, CongestionPoint, ContractID, etc. must be equal to the original FlexRequest.

### **FlexOrder**

#### Example FlexOrder:

```
<FlexOrder
  Version="3.0.0"
   SenderDomain="dso.nl"
   RecipientDomain="agr.nl"
  TimeStamp="2021-10-29T06:55:36.518Z"
  MessageID="dc0f19c4-3835-4753-8f0c-0319d6642fbb"
   ConversationID="48cdc3d2-56c0-436c-8d5a-6f6cc3dc538d"
   ISP-Duration="PT15M"
   TimeZone="Europe/Amsterdam"
  Period="2021-10-30"
  CongestionPoint="ean.265987182507322951"
   FlexOfferMessageID="338ed243-5517-4400-962e-2b7b812c468c"
   ContractID="A-AA-A-12345"
   Price="0"
  Currency="EUR"
  OrderReference="None">
   <ISP Power="50000000" Start="1" Duration="1"/>
   <ISP Power="50000000" Start="2" Duration="1"/>
   <ISP Power="50000000" Start="3" Duration="1"/>
   <ISP Power="50000000" Start="4" Duration="1"/>
</FlexOrder>
```
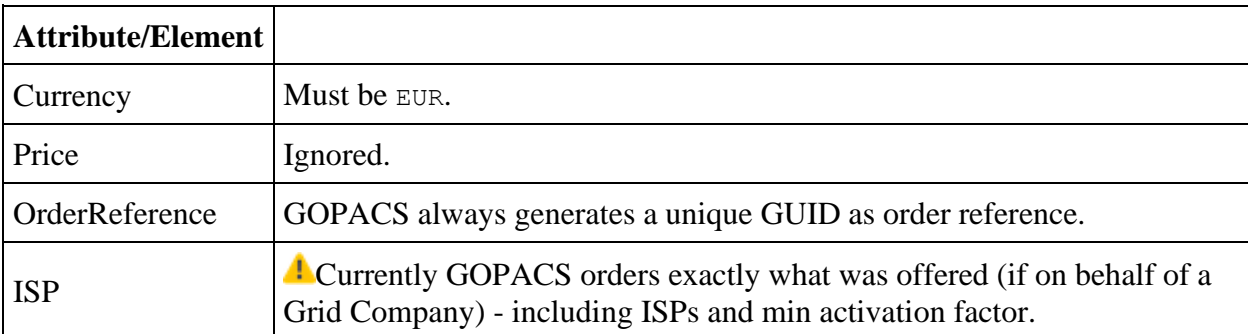

### **FlexOrderResponse**

An "Accepted" response from the Trading Company means that there is a binding agreement.

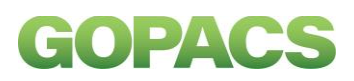

## **Other message types**

- **• FlexOfferRevocation not supported yet**
- **• FlexRequest revisions not supported yet**
- **C**Test messages are not supported yet
- Other message types are not supported yet

## **GOPACS implementation specifics**

A duplicate MessageID is immediately responded to with a 400 Bad Request and **not** a 200 OK followed by "Rejected" response as described in the specification!

After a 200 OK is returned, a received message is immediately processed by GOPACS. An accepted or rejected response is sent back almost instantaneously.

**The user receives realtime email notifications when a FlexRequest, FlexOffer or FlexOrder is** received, rejected or failed to deliver.

An outgoing UFTP message is retried every 3 minutes for a maximum of 5 tries. After that, the user and GOPACS DevOps team are notified of a failure to deliver. Specifically on a 400 Bad Request, a message is not retried.

**O**Typically there will be at most 15 mins between FlexRequest and FlexOrder.

**O**TODO: Handling of daylight savings with respect to ISPs.